## **Tool 9: Ordering Swab Collection Kits from BCCDC Public Health Microbiology and Reference Laboratory**

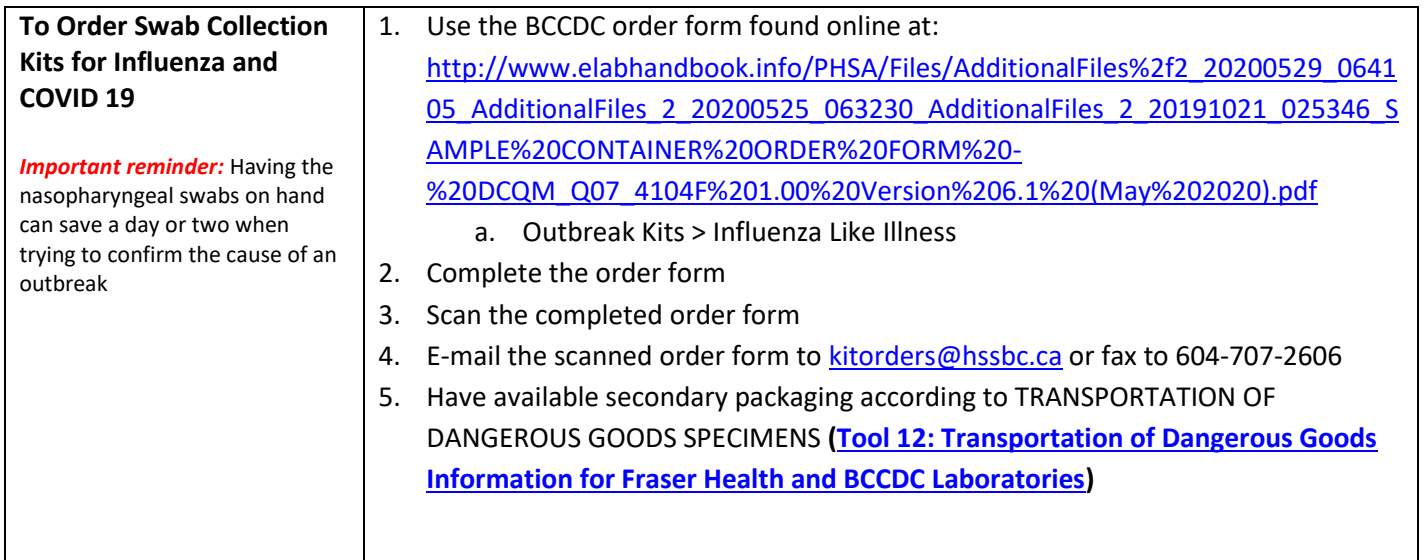

## **If you are having difficulty obtaining your Swab Collection Kits, please inform your Public Health Contact [\(Tool](#page--1-1) 2)**

## NOTE:

- Each *Influenza-Like Illness Outbreak Kit* has six nasal swabs (each swab with its own viral transport medium) o One Influenza-Like Illness Outbreak Kit is usually enough for an outbreak
- Use the same process to Re-Order another Influenza-Like Illness Outbreak *Kit* if you have used the swabs from your initial kit
- Check and record expiry date on the Viral Transport Medium vial when you receive your *Influenza-Like* Illness Outbreak Kit if the viral transport medium expires, reorder a new Kit from BCCDC PHSA Laboratories
- **Rush Orders**: Orders must be placed by 1130 am for same day delivery. Please indicate courier name and account number on the form.
- Orders are processed Monday-Friday 0830-1630

VIRAL RESPIRATORY ILLNESS PROTOCOL AND TOOLKIT FOR LONG TERM CARE SITES: OCTOBER 2023

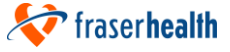

22